## **PostgreSQL**

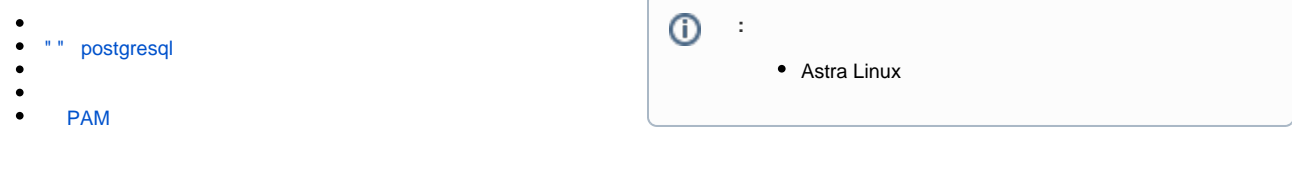

<span id="page-0-0"></span>PostgeSQL /etc/postgresql/<\_>/<\_>/pg\_hba.conf. :

- $\bullet$  <\_>:
	- 14 Astra Linux Special Edition x.7 ;
	- 11 Astra Linux Special Edition x.7;
	- 9.6 Astra Linux Special Edition 1.6 8.1.
- $\bullet$  <\_>  $\leftarrow$  main.

## <span id="page-0-1"></span>" " postgresql

, , :

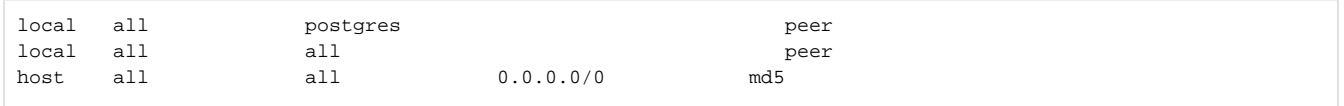

<span id="page-0-2"></span> <https://postgrespro.ru/docs/postgresql/11/auth-pg-hba-conf>. . : [PostgreSQL Kerberos FreeIPA](https://wiki.astralinux.ru/pages/viewpage.action?pageId=94732547)

/etc/postgresql/<\_>/<\_>/pg\_hba.conf:

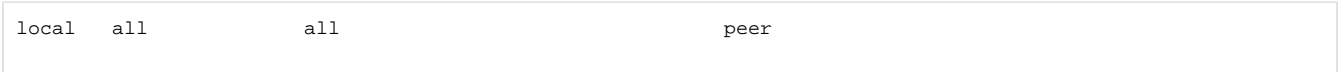

1. :

:

```
createdb <_>
 createdb: template1: : <_>
: (localhost). ( ), ( - ).
 : .
   ;
```
2. () :

sudo -u postgres psql -c "CREATE ROLE \$USER LOGIN;"

: , ( \$USER, ). , , , . . , ;

3. :

createdb <\_>

```
createdb: template1: : error obtaining MAC configuration for user
    " < \_\_ \(ac_ignore_maclabel /etc/postgresql/<_>/<_>/postgresql.conf, . Astra Linux x.7):
    \mathbb{Z}_{\mathbb{Z}}a. ( ):
            sudo pdpl-user -1 0:0 $USER
       b. postgres , \ldots :
            sudo setfacl -m u: postgres: r /etc/parsec/macdb/`id -u`
                 \ldots, , \ldots () .
            ⊙
                      \sim 1004. :createdb \left\langle \right\ranglecreatedb: : :
  \frac{1}{2} \frac{1}{2} \frac{1}{2} \frac{1}{2} \frac{1}{2} \frac{1}{2} \frac{1}{2} \frac{1}{2}
```
## <span id="page-1-0"></span>/etc/postgresql/<\_>/<\_>/pg\_hba.conf:

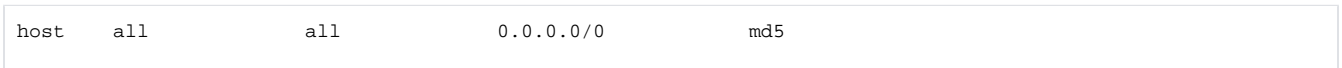

 $1.1$ 

÷

```
createdb -h <IP-> <_>
  \mathcal{L}^{\pm}\therefore (localhost), -h, , , , \dots (), ,, ,, . .
```
 $2. 7.7$ 

sudo -u postgres psql -c "ALTER USER \$USER WITH PASSWORD '<>';"

 $3. :$ 

```
createdb -h <IP-> <_>
\sim 10^{-10}createdb: : :
```
<span id="page-1-1"></span> $\mathbb{E}[\mathcal{A}(\mathcal{A})]$  ,  $\mathcal{A}(\mathcal{A})$  ,  $\mathcal{A}(\mathcal{A})$ 

## PAM

```
 /etc/postgresql/<_>/<_>/pg_hba.conf:
host all all 0.0.0.0/0 pam
\odot .1. 
 :
     createdb -h <IP-> <_>
     :
     :
     :
     createdb: template1: : "<_>" (PAM)
     : "<_>" (PAM)
      PAM-, - /etc/shadow ( ). postgresql /etc/shadow:
     sudo setfacl -m u:postgres:r /etc/shadow
  2. 
 postgresql /etc/shadow ( /etc/shadow) :
     createdb -h <IP-> <_>
```
, ( /etc/shadow) , .

createdb: : :

: